# **Turnitin**

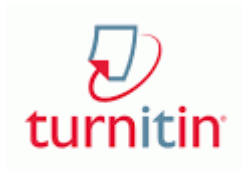

Turnitin enables **instructors** and **students** to check the similarity of student work comparing submissions to other sources on the Internet and in Turnitin's extensive database. Additionally, instructors can directly mark-up student submissions - saving your frequently used comments in libraries of "quick marks" for improved work flow - as Turnitin integrates into your existing Blackboard Learn.

### **Why Should I use Turnitin?**

- Check for potential plagiarism
- Drag and drop frequently used feedback comments
- Leave voice comments
- Grade by rubric

#### **How To Use Turnitin**

#### Similarity Check

- Video: [Add a Turnitin Assignment from Blackboard Learn](http://www.youtube.com/watch?v=QXcvfOiwYmM)
- Text: Overview to [Adding a Turnitin Assignment to Bb Learn](https://wiki.csuchico.edu/confluence/display/tlpkb/Adding+a+Turnitin+Assignment+to+Blackboard+Learn)
- Video: [View Similarity Reports](https://youtu.be/Grs3-JBf5G4) (instructor)
- Video: [Submit a Paper to a Turnitin Assignment](https://media.csuchico.edu/media/Submitting+an+assignment+to+Turnitin+/0_vjsuuxlf) (student)
- Text: [View Originality Reports](https://help.turnitin.com/feedback-studio/blackboard/direct/student/the-similarity-report/viewing-a-breakdown-of-your-matches.htm) (student)
- Text: [Interpreting Originality Reports](https://help.turnitin.com/feedback-studio/blackboard/direct/instructor/the-similarity-report/interpreting-the-similarity-report.htm) (student)

#### **GradeMark**

- Text: Overview to [Grading a Turnitin Assignment from Bb Learn](https://wiki.csuchico.edu/confluence/display/tlpkb/Grading+a+Turnitin+Assignment+from+Blackboard+Learn)
- Text: [Rubrics and Grading Forms](https://help.turnitin.com/feedback-studio/blackboard/direct/instructor/rubric-scorecards-and-grading-forms/creating-a-grading-form.htm)
- Video: [Use Quick Marks and Comments](https://youtu.be/GUH8FVre9iE)
- Video: [View a graded Turnitin assignment from Blackboard Learn](https://youtu.be/pwPcy8Y4S_E) (student)
- Video: [Grading on iPad](https://wiki.csuchico.edu/confluence/display/tlpkb/How+to+enable+Turnitin+iPad+Grading+for+your+course)

#### PeerMark

CSU Chico discontinued support for Peermark. According to the [Turnitin Product Roadmap](https://turnitin.uservoice.com/forums/219534-welcome-to-turnitin-s-uservoice/category/70538-peermark), they are "no longer making any changes" to the current PeerMark product. Their long term goal is to "replace PeerMark with a new tool that instructors and students can use with ease.'

Please [contact a Technology and Learning Program consultant](https://docs.google.com/forms/d/e/1FAIpQLSfTx_G6ZR-aFkeeSU20BD0b5x97PIeU8bTnt0ik59M6iVxtRg/viewform) to discuss other peer review options, which include Google Docs, Blackboard Learn groups, etc.

Since students own the copyrights to their works (in most cases), Turnitin asks students for Λ confirmation to submit a copy of their paper to Turnitin's repository. Students opting out of this may need alternatives, such as: requiring a photocopy of the first page of all reference sources used, an annotated bibliography, and a one page paper reflecting on their research methodology.

#### **Known Issues & FAQs**

#### **Comparing Blackboard Learn Assignments to Turnitin Assignments**

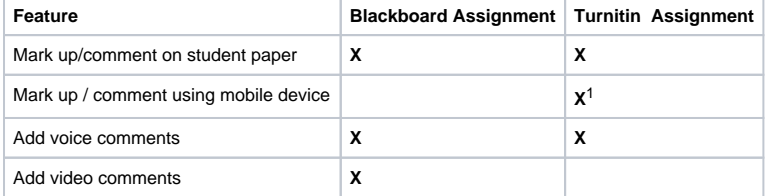

#### [Feedback Studio](https://vimeo.com/178088658) from [Turnitin](https://vimeo.com/turnitin) on [Vimeo](https://vimeo.com).

## Local Contact

**Marjorie Shepard** Instructional Technology Consultant, TLP: [mkshepard@csuchico.edu](mailto:mkshepard@csuchico.edu) (530) 898.3159

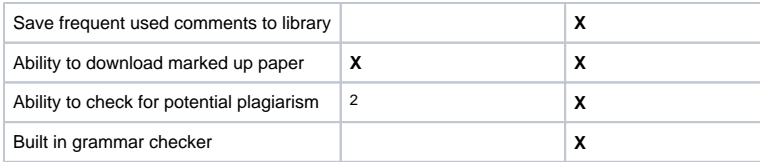

<sup>1</sup> Turnitin for IPAD

 $2$  Blackboard is working on integration between SafeAssign and Bb Assignment

## **423 Error and other FAQs**

## **Error 423** If you get an ERROR 423 the first time you use Turnitin, please consult the following FAQ article to learn how to fix it: [Why do I get an error message when adding a Turnitin assignment](https://wiki.csuchico.edu/confluence/pages/viewpage.action?pageId=55181855)  [to Blackboard Learn?.](https://wiki.csuchico.edu/confluence/pages/viewpage.action?pageId=55181855)

For other FAQs and known issues, please view this [Turnitin FAQ and Known Issues google doc](https://docs.google.com/document/d/15DUh1HGe6cboD0y71FD6leB40UDR7vUfc6h6G2NbnkI/edit?usp=sharing) from TLP.